## Angular download excel file from api

CLICK HERE TO DOWNLOAD

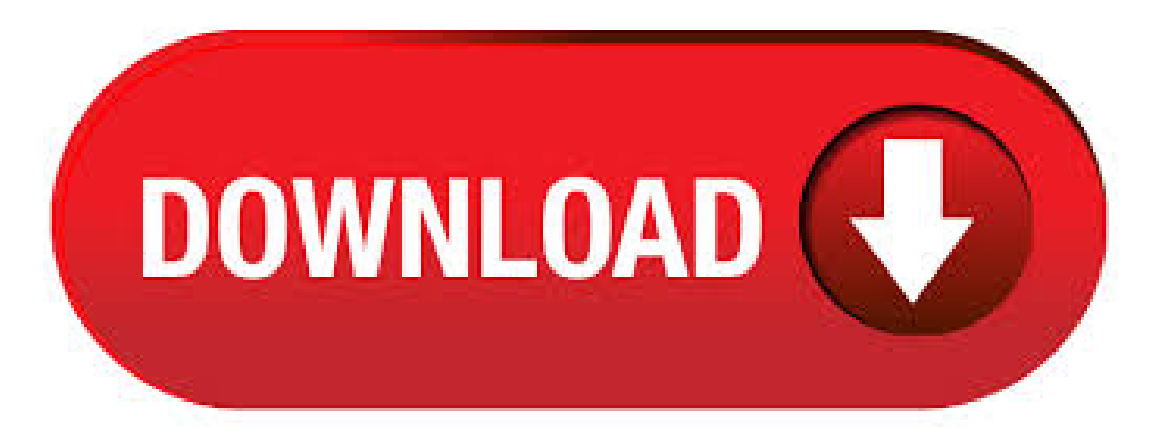

In this article, we will learn how we can read data from JSON using API and download it in Excel format in Angular 7. We will first read the data from the JSON API and then download the data in Excel format using Angular 7. Jul 31, · Let us learn the process of importing the Excel file in an Angular 7 Web Application using Web API with a back-end of the SQL Server database. And after uploading the Excel file, it will display in the UI. A Web API is used to provide data connectivity . Jan 24, · Angular2 download excel file from Web API, file is corrupt # Closed healkar01 opened this issue Jan 24,  $\cdot$  39 comments I have been trying to download excel in IE 11 using angular and simple java script xhr request but am getting the file as corrupted only in IE 11 or Microsoft Edge. Chrome and Mozilla works fine. I have my REST API where I put my pdf file, now I want my angular app to download it on click via my web browser but I got HttpErrorResponse "Unexpected token % in JSON at position 0" "SyntaxError: Unexpected token % in JSON at position 0↵ at ykuqakoc.podarokideal.ru (this is my endpointMissing: excel. Nov 17, · Return or Download File in ykuqakoc.podarokideal.ru Core WebAPI or Angular ykuqakoc.podarokideal.ruad stream or bytes as files ykuqakoc.podarokideal.ru,.csv,ykuqakoc.podarokideal.ru) or text file etc. After spending much time searching for a response to this answer: how to download a simple image from my API restful server written in ykuqakoc.podarokideal.ru into an Angular component app. I finally found a beautiful answer in this web Angular HttpClient Blob. Essentially it consist on. Creating Service Class. Service is one of fundamental blocks of every Angular application. Service is just a TypeScript class with or even without @Injectable decorator.. Once we create the service class we need to register it under ykuqakoc.podarokideal.ru file in providers array of @NgModule.. But here we won't register in providers array of @NgModule, instead we will use @Injectable({providedIn. Hi. I'mhaving troubletrying to download an excelfilefromanAPI withAngular. This is my code: getExcel(){ let sUrl:string. Nov 14, · Today, I want to talk about the second method that exports data with an excel file in Angular 2. I mentioned this method inmy last post. Wecan do it in severalways on theserver side, it depends on to your web project. I willshowyou howto do it in an ykuqakoc.podarokideal.ru mvc project. This code is written in c# and its converting the data to excel file. In this post, I will show you how easy it is to download a file with Angular using file-saver package.. CSV files, Excel spreadsheets, Word documents, PDF reports and images are common types of files that a functional Angular web app needs to be able to download to browser.. In most cases, files are generated by back-end APIs and sent as blobs in HTTP response body. Related resources for Import Excel File In Angular 7. Import Excel File In Angular 7 UsingWeb API And SQL Server 7/31/ AM. In thisarticle, I'mgoing to tell howto importanExcelfilein anAngular 7 Web application using Web API. Mar 24, · View/download pdf and excel file in angular using rest API in java spring MVC on March 24, Get link; Facebook; Twitter; Hey guys, in this post we are going to see how to show pdf file In browser and how to download excel and pdf file (we can't view excel file in the web browser, because a browser is not capable to view excel file. Nov 18, · In this article, we are going to discuss how to return files (PDF/Word/Excel) fromWeb API service. Iamgoing to explain astep by step process to transferafile over Http REST service. Let'sassume, we have a requirement to send a file based on the file type provided to the service request. This tutorial shows you how to use angularis to export data to excel file or download excel file using Web API in C# Code. You need to create an api method that allows you to export your data to an excel file. You should change data source to fetch data from your database. May 23, · Hi all, this time I came up with a feature to implement the exporting an Excel file in our web apps built with Angular. This is one of the frequently used feature in our web apps. Sep 14, · Here Mudassar Ahmed Khan has explained with an example, how to read Excel File (XLS and XLSX) using AngularJS and HTML5 File API. The Excel file (XLS and XLSX) will be selected in HTML FileUpload element and will be read using HTML5 FileReader API. The read data will be parsed into a JSON Array using the xlsx Excel plugin and later the JSON Array will be used to populate a. In this tutorial, we are going to learn how to download file in angular 6 using ASP NET Core web ykuqakoc.podarokideal.ru is pretty simple to download any kind of file. ykuqakoc.podarokideal.ru,.png,.jpg,.doc,.txt,.csv, gif, and xls, from server using Angular 6 and ykuqakoc.podarokideal.ru Core web API.. Firstof-all, we will create ASP NET Core web API and then we will add some front end code, and then we will write service code for Missing: excel. Feb 26, I was trying to download the file from controller api in Angular 4 component, file getting downloaded but it showing as corrupted. could you please any one one help on this issue, My Controller Code: [HttpGet("[action]")] public HttpResp. Dec 04, · The app will automatically reload if you change any of the source files. Code scaffolding Run ng generate component component-name to generate a new component. Aug 07, · With the newly added Angular 6 support, this article demonstrates how you can import and export Excel spreadsheets with SpreadJS in an Angular environment -- without any dependencies on Excel. In the tutorial, we show you how to create a SpringBoot RestAPIs application that uses Spring JPAto get datafromMySQL recordsand uses Apache POI library to write datato a Excelfile. Related posts: – Java – Howto read/write Excel file with Apache POI – How to use Spring JPA MySQL Continue reading "Excel File – Download from SpringBoot RestAPI + Apache POI + MySQL". I need to call a JAX-RS service which returns an excel file and i need to download locally this file. I have googled to see how to do it in Angular and found lots of samples for Angular 2 which don't work in Angular 4 and HttpClient, we will get the file content (byte array), its MIME\_Typeand file name with extension fromthe APIcallto thesuccess of hhtp request in angularjscontroller nowmy task is to download it as a file in the browser as normal file download that we see regularly (using angularJS or javascript or jquery). it should work in IE and chrome for ykuqakoc.podarokideal.rug: excel. Contribute to faisal/Generate-And-Download-Excel-In-Angular-7 development by creating an account on GitHub. CodeProject, Ferrand Drive Toronto Ontario, M3C 3G8 Canada +1 x Angular Download Excel File From Web Api, How To Download Data To Android, PaypalDownload Invoice PdfWindows 10, Best PdfTo ExcelConverter Free Download. The most popular video-conferencing application that provides access to cloud platform for chat, webinars, video and audio calls/10(). Feb 22, · Download PDF File. Using the JavaScript Blob URL as the first choice. If it fails, trying to call one of the save-blob methods. If it still fails, switching to the direct MIME type PDF file download. Note that there is a downside when using the MIME type . Download a CSV File. Since we already have the interface with the link where a user will be able to download the CSV file, we now proceed to write the Angular code that will contain the data to be downloaded, and then bind it with the HTML controls. We then make the CSV available for download . Find answers to Download SSRS report as Excel File (AngularJs, C#, MVC) from the expert community at Experts Exchange. Click on upload button that will work as browse files from computer and upload in given directory in your local system. Select image which you want upload in directory. Once upload is done go to the directory and check if the file is uploaded or not. Conclusion. In this article, we have learned how to upload files using web api in angular ykuqakoc.podarokideal.rug: excel. May 31, · File Download with Angular 7 PART 02 (Final Parse CSV File in Angular Complete Tutorial in 10

Excel Macros with JavaScript & Node JS - Read Excel File. Dug report Affected Package. HttpClient from @angular/common/http. Is this a regression? No Description. I'm using Angular 6 to ykuqakoc.podarokideal.ru files from ykuqakoc.podarokideal.ru Core API.. The code ykuqakoc.podarokideal.ruCore belowcan directly get ykuqakoc.podarokideal.ru filethrough anURL in the browserafter publishing to IIS. Nov 16, · Hi, I am new to Angular 2. There is a grid in a view with a button, on click of button I just need to download the data of Grid in Excel sheet through Angular 2 in MVC. Thanks in advance. Jul 07, · Excel Export Angular Vihaan's Diaries. Loading Unsubscribe from Vihaan's Diaries? File Download with Angular 7 PART 02 (Final) - Duration: snmaddula 4, views. Angular Download Excel File From Api, Alvin And The Chipmunks Pc Game Free Download, MedhiJ Stochastic PdfDownload, Fire Fighters Torrent Download/10(). Atutorialabout howto upload files in Angular. I haven't written any Angular( $2/(4)(+)$ (wtf?)) posts so far - but since I've been working with Angular (okay, let's just call it Angular) for some time now let's do ykuqakoc.podarokideal.ru interesting thing about Angular is that uploading files is barely handled by ykuqakoc.podarokideal.rug: excel. Nov 12, · Today I want to explain how to export your data to an excel file in Angular. You can do it in two ways. First, fetch the json data in Angular and then convert the data to an excel file. Or you can send the data in an excel file directly from your server side. I will show you both of them. Let's make it firstly by creating the excel file on. To see how to add a bearer token to all http requests in Angular see one of my previous articles: Angular 5 HttpInterceptor – Add Bearer Token to HttpClient Requests. In this article I will use a zip file as an example. Download file as Blob. First of all we need to download the file as a blob object. Therefore we introduce a new service method. Nov 30, I am new to using ykuqakoc.podarokideal.ru MVC 4 with Web Api. I want to allow user to download a file, this file I will be creating on the server side. For creating the file I Missing: excel. Excel Data. Default Sheet1. I will be using Visual Studio Code (VSCode).. Open your terminal window and type, npm ykuqakoc.podarokideal.ru can just accept the defaults which will make our main file ykuqakoc.podarokideal.ru as.